# evone

## EVONE® – FLOW-CONTROLLED VENTILATION (FCV®) - WÄHREND EIN-LUNGEN-BEATMUNG (ELB, OLV) ANWENDUNGSHINWEIS

#### **! Diese Kurzanleitung ersetzt nicht die Gebrauchsanweisung !**

- FCV® ermöglicht die sichere und effektive Beatmung von Patienten unter total-intravenöser Vollnarkose (TIVA)
- Kompatibel mit konventionellen Doppellumen-Endotrachealen-Tuben für Erwachsene
- Einzigartig in der Kontrolle von sowohl Inspiration als auch Exspiration
- Beatmung mit konstantem und kontinuierlichem Fluss zwischen gewähltem Spitzendruck und end-exspiratorischem Druck
- Linearer Anstieg und Abfall des intratrachealen Druckes
- Die effektive Anwendung des FCV® Modus erfordert die Sicherung des Atemweges mittels Cuff

Evone ist für die Verwendung durch einen Anästhesisten oder unter **der direkten und ununterbrochenen Aufsicht durch einen Anästhesisten oder Intensivmediziner** in allen Situationen vorgesehen.

#### **Evone Bedieneinheit**

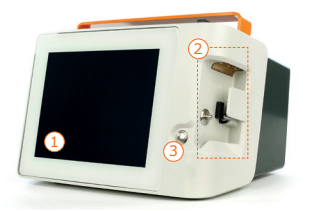

- (1) Berührungsempfindlicher Bildschirm
- Bereich zum Platzieren der Evone-Cartridge  $(2)$
- Entriegelungstaste zum Lösen der Evone-Cartridge aus der Bedieneinheit  $(3)$

#### **Zusätzliche Materialien**

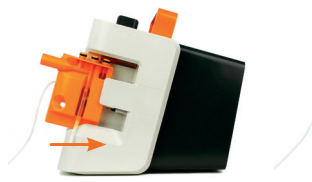

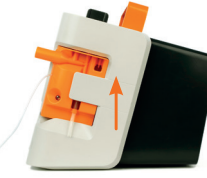

- Evone Cartridge 4
- zum Einsetzen in die Bedieneinheit wie abgebildet
- Evone Airway Adapter (CO<sub>2</sub>-Küvette) 5
- Humid-Vent Filter Pedi straight (HME Filter) 6
- Evone Conventional Tube Adapter (CTA)  $\circledcirc$
- Konventioneller endotrachealer Erwachsenen- (Doppellumen-)Tubus 8

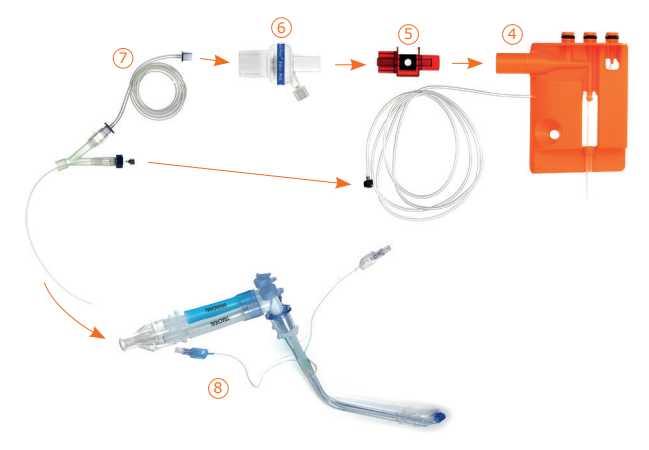

*Aufbau des Evone-Beatmungssystems*

### **Installation und Einrichtung**

- **1** Schalten Sie Evone ein.
- **2** Führen Sie die Startup-Tests erfolgreich durch.
- **3** Patienteneinstellungen: wählen Sie das Patientengeschlecht aus und füllen Sie die Patientenmerkmale aus. Übernehmen Sie die Standardeinstellungen oder beginnen Sie mit den zuletzt genutzten.
- **4** Kontrollieren und passen Sie ggf. die Alarmgrenzen an.

#### **Starten der FCV® Beatmung**

- Im Falle, dass der Patient vorher noch nicht mechanisch beatmet wurde:
- 1 Narkose einleiten (TIVA).
- **2** Intubieren Sie den Patienten wie üblich mit einem Tubus Ihrer Wahl (DLT ≥35 Fr.).
- **3** Oxygenieren Sie den Patienten wie gewünscht, um die Narkose zu vertiefen.
- **4** Verbinden Sie den Tubus mit dem Evone-CTA, wenn die Narkose ausreichend vertieft ist.
	- Verbinden des CTA und Positionierung der Druckleitung:
	- Verbinden Sie den CTA mit dem Y-Stück und positionieren Sie die Druckleitung wie in Abbildung 1.
	- Verbinden Sie den CTA direkt mit dem bronchialen oder trachealen Lumen des DLT und positionieren Sie die Druckleitung wie in Abbildung 2.

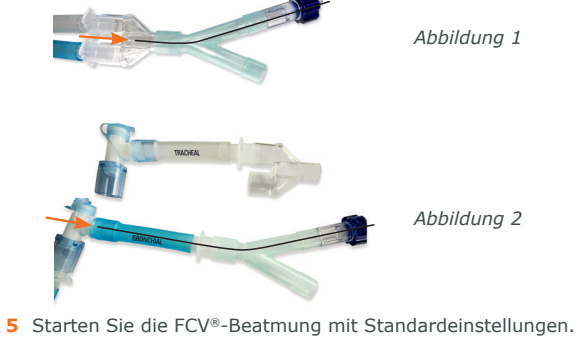

- Bitte beachten Sie die Standardeinstellungen:
	-
	- $-$  FiO<sub>2</sub> 50%  $-$  Spitzendruck 15 mbar<br>- Inspirationsfluss 12 L/min  $-$  FFP 5 mbar - Inspirationsfluss 12 L/min
	- I:E Verhältnis 1:1,0

#### **Hinweise:**

- Wechsel von beidseitiger Beatmung zur Ein-Lungen-Beatmung: Behalten Sie die gleichen Einstellungen bei, Tidalvolumen and die Compliance sollte automatisch geringer werden. Die Atemfrequenz wird ansteigen.
- Wechsel von Ein-Lungen-Beatmung zur beidseitigen Beatmung: Behalten Sie die gleichen Einstellungen bei, Tidalvolumen and die Compliance sollte automatisch ansteigen. Die Atemfrequenz geringer werden.

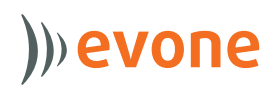

Einstellungen nach den Blutgaswerten anpassen. Es erscheint ein dreieckförmiges Druckprofil auf dem Bildschirm.

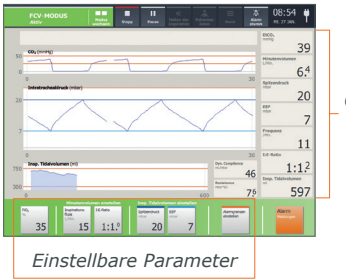

*Gemessene Werte*

Passen Sie bei Bedarf die Beatmungseinstellungen an:

- FiO<sub>2</sub> wie benötigt
- EEP wie gewünscht
- Spitzendruck zum Einstellen des Atemzugvolumens
- Inspirationsfluss zum Einstellen des Minutenvolumens.

**Hinweis:** Das erreichbare Minutenvolumen von Evone beträgt maximal 9 L/min.

#### **Optional: Individualisierte Optimierung der FCV® Beatmung anhand der Patientencompliance**

**Hinweis:** Diese Optimierungsschritte zeigten vorteilhafte Effekte bei individuellen Patienten und einer präklinischen Studie1,2 aber wurden bisher nicht in randomisierten kontrollierten klinischen Studien validiert.

- **1** Finden des 'Besten end-exspiratorischen Druckes'
	- Erhöhen Sie sowohl EEP als auch den Spitzendruck schrittweise um 1-2 mbar; wobei der Driving-Pressure konstant bleibt.
	- Beobachten Sie das Tidalvolumen  $(V_+)$ : Ein erhöhtes  $V_+$  bedeutet eine erhöhte Compliance des respiratorischen Systems ( $C_{\text{nc}}$ ) und eine verbesserte Beatmung.
	- Wählen Sie die EEP-Einstellung, welche im größten  $V<sub>T</sub>$  resultiert. Bei gleichbleibendem V- wählen Sie den niedrigeren EEP, um den Blutkreislauf zu schonen.

**Hinweis:** Ändern Sie die Einstellungen nicht zu schnell. Die adäquate Anwendung der beschriebenen Schritte erfordert Anpassungsphasen von mindestens 30-60 Sekunden.

#### **2** Finden des 'Besten Driving-Pressure'

- Erhöhen Sie den Spitzendruck schrittweise um 1-2 mbar.
- Beobachten Sie V

 Deutschland

- • Für jedes mbar, um welches der Driving-Pressure erhöht wird, wird eine Steigung des V<sub>T</sub> um den Wert der C<sub>RS</sub> erwartet;
- Bei überproportionalem Anstieg des V<sub>T</sub> steigt die C<sub>RS</sub> an -> verbesserte Beatmung;
- Bei unterproportionalem Anstieg des V<sub>T</sub> fällt die C<sub>ps</sub> ab -> Beatmung wird nicht weiter verbessert.

- Wählen Sie den Spitzendruck, welcher in der höchsten C<sub>pp</sub> resultiert. **Hinweis:** Dieser Schritt resultiert eventuell in der Anwendung höherer Tidalvolumina als von allgemeinen Richtlinien empfohlen.

#### **T** +49 (0)282 1975 02 73 **E** info@ventinova.de **Ventinova Deutschland GmbH A** Siemensstraße 31 47533 Kleve

*© 2021 Ventinova, Eindhoven Niederlande, alle Rechte vorbehalten.*

*® 2021 Ventinova, EVA, FCV, Evone, Tritube, Ventrain and Cricath sind eingetragene Warenzeichen von Ventinova Medical.*

Für mehr Information zu unseren Produkten, Trainingsmaterialien und umfangreiche Literatur besuchen Sie

- **3** Finden des 'Besten Flows/Flusses'
	- Regulieren Sie den Fluss auf Basis des gemessenen etCO<sub>2</sub>.
	- Um das etCO<sub>2</sub> zu reduzieren: Erhöhen Sie
	- den inspiratorischen Fluss. • Dies resultiert in einer höheren Atemfrequenz bei gleichbleibendem Tidalvolumen und erhöhtem Minutenvolumen.
	- Um das etCO<sub>2</sub> zu erhöhen: Reduzieren Sie den inspiratorischen Fluss
	- • Dies resultiert in einer niedrigeren Atemfrequenz bei gleichbleibendem Tidalvolumen und niedrigerem Minutenvolumen.

#### **Sedierung, Relaxation und Aufwachphase**

Aufgrund des kleinen Lumens (hohen Widerstandes) des Beatmungssystems, kann Husten zu einer Dislokation führen.

**Beachten Sie, dass bei einem, auf den konventionellen endotrachealem Erwachsenen-Tubus angeschlossenen CTA, eine Spontanatmung nicht möglich ist.**

Im Falle einer leichten Anästhesie (angezeigt durch z.B. unregelmäßige Druckkurven, erhöhte / verringerte Compliance, Husten, BIS> 60, TOF> 90%):

- Entfernen Sie den CTA.
- Nutzen Sie, wenn gewünscht, eine alternative Möglichkeit der Oxygenierung.
- Optimieren Sie die Narkose.
- Verbinden Sie den CTA wieder, wenn die Narkose optimiert ist, und setzen Sie die FCV® Beatmung fort.

Aufwachphase des Patienten:

- Stellen Sie FiO<sub>2</sub> wie gewünscht ein.
- Entfernen Sie den CTA vom Tubus. Dies erlaubt Ihnen das Spontanisieren des Patienten mit einer anderen gewünschten Möglichkeit der Oxygenierung.

#### **Referenzen:**

- 1 Bergold M et al. *Flow-controlled ventilation: A novel approach to treating severe acute respiratory distress syndrome.*  Poster WAMM 2019
- 2 Spraider P et al. *Individualized flow-controlled ventilation compared to best clinical practice pressure-controlled ventilation: a prospective randomized porcine study.* Crit Care. 2020 Nov 25;24(1):662

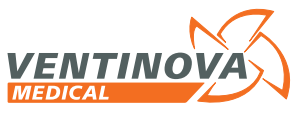

MSS215.00

SS215.00